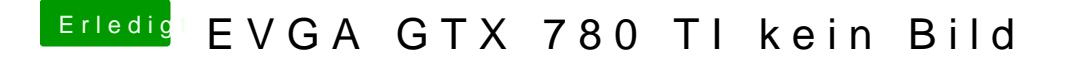

Beitrag von iwhat vom 17. Mai 2014, 18:06

Wenn ich mit igpu Boote sehe ich dort die 4600 und keine ti